## So turnt sich Miss Dirndl fit **Von N. GOTTLIEB**

München – "Essen macht Spaß.<br>Essen macht schön", sagt unsere Schwabinger "Miss Dirndl" Veronika Wilbert mit den appetitlichen Maßen 89-63-92. Und dafür gönnt sie sich heute, am Anti-Diät-Tag, eine extragroße

Portion Nudeln. "Klar, wollte ich auch schon mal abnehmen. Habe einfach weniger gegessen und immer versucht, mich zusammen zu reißen, aber das ist einfach nicht mein Dina. Dafür esse ich zu gern", sagt die 20-Jährige, die 2008 auch Vize-"Miss Bayern" wurde.

Úm sich fit zu halten. "und damit es an den richtigen Stellen knackig" bleibt, geht die schöne Münchnerin drei Mal pro Woche zum Training

ins "Pro Health Institut", einem ganzheitlich ausgerichteten Gesundheitszentrum.

Veronika Wilbert: "Es muss ja nicht immer das Mega-Programm sein. Hauptsache Bewegung. Denn ich will weiterhin essen, was mir schmeckt." Erst recht am Anti-Diät-Taa.

So appetitlich präsentiert .<br>sich "Miss **Dirndl**" Veronika Wilbert zum Anti-Diät-Tag

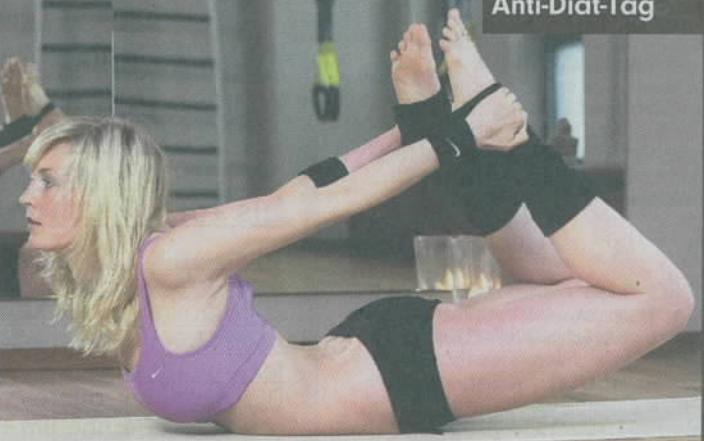

Und damit's schön knackig bleibt, geht die<br>Schwabingerin zum Fitness